Анализируемый учебно-методический комплекс предлагает ряд упражнений для применения речевых образцов и конструкций в той или иной речевой ситуации. Для реализации указанной задачи используются подстановочные и трансформационные упражнения. Выполняя репродуктивные упражнения, студенты при помощи опор самостоятельно воспроизводят речевые образцы.

Таким образом, комплекс упражнений в анализируемом учебнометодическом комплексе направлен на моделирование ситуаций реального общения и овладение материалом языка на ситуативной основе, что подразумевает решение коммуникативных задач языковыми средствами, характерными для определенной ситуации общения. Вариативность типов упражнений и их корректное сочетание способствует формированию у студентов речевых навыков и умений, соответствующих ситуации и предмету общения.

## И. А. Ходасевич

## ИЗ ОПЫТА МОДЕЛИРОВАНИЯ СИТУАЦИЙ УСТНОГО РЕЧЕВОГО ОБЩЕНИЯ С ИСПОЛЬЗОВАНИЕМ ВЕБ-СЕРВИСА PADLET.COM НА НАЧАЛЬНОМ ЭТАПЕ ОБУЧЕНИЯ НЕМЕЦКОМУ ЯЗЫКУ КАК ВТОРОМУ ИНОСТРАННОМУ

*Padlet.com* представляет собой сервис для создания онлайн-досок и последующего размещения на них информации в виде заметок-стикеров с текстовыми сообщениями, аудио- и видеоконтентом, ссылками на сторонние веб-ресурсы. Как видно на рис. 1, *Padlet* позволяет прикреплять к заметкам документы, записывать видео и аудиоматериалы с устройства, вести запись экрана, создавать рисунки и многое другое.

Готовую доску можно сохранить и распечатать в различных форматах, поделиться ссылкой на нее в соцсетях, вставить в сайт или блог в виде HTML-кода. Удобство использования доски состоит еще и в том, что сообщения на ней могут оставлять как зарегистрированные пользователи (в этом случае будет отображаться имя автора), так и анонимные пользователи, получившие от преподавателя ссылку для доступа к доске.

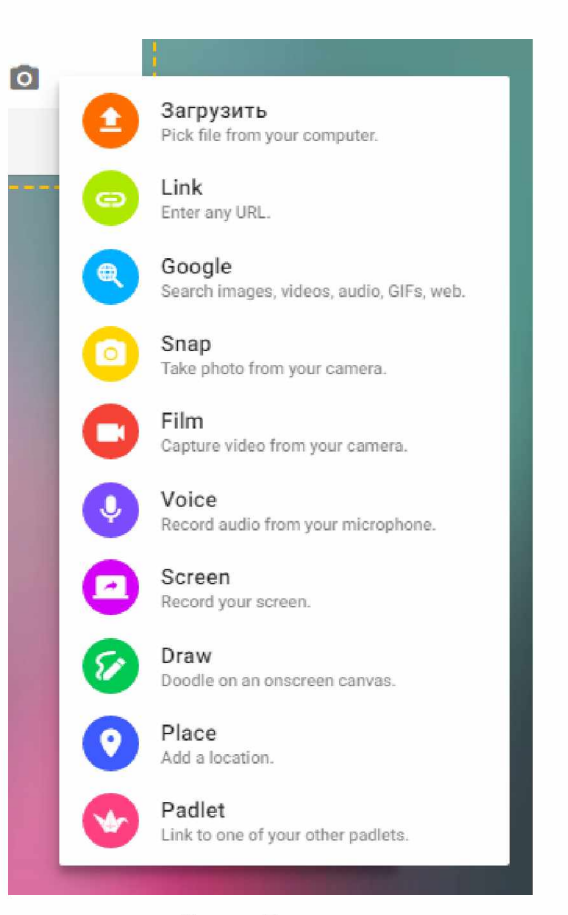

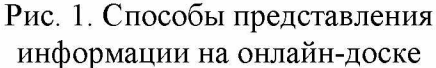

Возможности применения *Padlet* в обучении практически неисчерпаемы. Доску можно использовать для повторения и систематизации изученного материала, для совместного сбора информации по определенной теме, для подготовки отчета по проекту и прочего. Отдельным проектным заданием может быть и создание собственной онлайн-доски каждым учащимся, эти доски впоследствии можно встроить в блог или сайт преподавателя.

Автор делится опытом использования онлайн-досок *Padlet* для организации работы над проектом «Бинго - Моя семья» (*Bingo - Meine Familie).* При работе над проектом учащиеся проходят несколько этапов. На предварительном этапе студенты знакомятся с сервисом *Padlet,* регистрируются и учатся создавать заметки, редактировать их, добавлять информацию на доску, комментировать заметки своих коллег и давать обратную связь в виде оценок и лайков. На первом этапе работы над проектом студенты получают задание от преподавателя: в произвольном порядке каждый вытягивает карточку с именем соученика, с которым нужно провести интервью. Тут нужно отметить, что здесь и далее работа проводится на немецком языке. Вопросы интервью следующие: *Откуда ты родом? Где живет твоя семья? Насколько большая твоя семья? Как зовут членов твоей семьи* (речь идет только о ближайших родственниках, в противном случае сообщения получаются слишком большими)? *Сколько лет твоим родителям, братьям, сестрам? Кто они по профессии/роду деятельности? Какие хобби и интересы у членов твоей семьи? Какие хобби и интересы у тебя?* и так далее. В зависимости от уровня группы вопросы можно разнообразить либо уменьшить их количество. Каждый учащийся проводит секретное интервью с тем учеником, имя которого он вытянул заранее на карточке, составляя из ответов сообщение о семье своего коллеги. На третьем этапе учащиеся размещают собственные сообщения на онлайн-доске *Padlet* и читают сообщения своих коллег об одногруппниках. Задача учащихся - по описанию угадать, о ком идет речь, и высказать свои предположения в комментарии под соответствующей заметкой-стикером. Здесь нужно отметить, что работа над проектом проводится на начальном этапе обучения немецкому языку как второму иностранному, когда учащиеся владеют очень ограниченным лексическим запасом и обладают сравнительно небольшим багажом синтаксических конструкций, поэтому им часто требуется помощь преподавателя в оформлении высказывания, в поиске подходящего выражения. Преподаватель может удаленно управлять работой учащихся, редактируя и дополняя их сообщения в заметках-стикерах с помощью инструментов редактирования. Эти инструменты находятся на всплывающей панели, которая появляется при выделении слов или элементов текста (рис. 2).

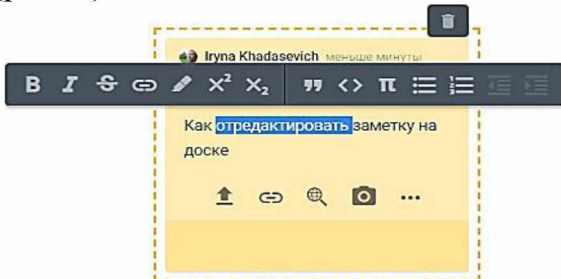

Рис. 2. Инструменты редактирования

Третий этап проекта проходит на занятии. Студенты делятся на группы по 2-3 человека для финального обсуждения сообщений своих коллег, зачитывают отрывки из сообщений и пытаются угадать, о ком из группы идет речь. Финальный этап проекта - это игра в бинго, в которой студенты должны формулировать утверждения касательно семей своих коллег, их хобби и интересов, возраста, профессии, а те подтверждают или опровергают правильность утверждения. На этом этапе работы запрещено подглядывать в сообщения на онлайн-доске, вся работа производится по памяти. Для проведения игры каждый учащийся на листе бумаги рисует таблицу с ячейками 5х5, в которую в произвольном порядке вписываются имена соучеников. После этого каждый учащийся должен собрать бинго: зачеркнуть в таблице имя того учащегося, информацию о семье которого он правильно угадал. Если зачеркнутые пять имен составляют прямую вертикальную или горизонтальную линию либо линия проходит наискосок, то можно считать, что учащийся собрал бинго. В зависимости от уровня подготовленности группы проект считается завершенным либо после того, как один из учащихся соберет максимальное количество бинго, либо после того, как все учащиеся соберут по три бинго.

Данная игра может использоваться при работе над разными темами, например, для обсуждения хобби и интересов студентов, блюд и напитков, которые (не)нравятся, для обсуждения стран, которые бы они хотели посетить.

В завершении хотелось бы отметить, что онлайн-доска *Padlet* является отличным средством организации и сопровождения работы на проектами по иностранному языку, средством, которое можно порекомендовать каждому преподавателю.

## Д. А. Шинкаренко

## ПОДХОДЫ К ПРОЕКТИРОВАНИЮ МОДУЛЬНОЙ ТЕХНОЛОГИИ ДЛЯ ОБУЧЕНИЯ СТУДЕНТОВ-ЛИНГВИСТОВ УСТНОМУ ИНОЯЗЫЧНОМУ РЕЧЕВОМУ ОБЩЕНИЮ

В настоящее время в научной литературе широко анализируется использование модульной технологии (МТ) при решении образовательных задач различного рода. МТ представляет собой *систему «функционально законченных узлов» - модулей, направленных на поэтапное освоение содержания обучения посредством дидактически значимых действий и операций, способствующих достижению запланированных результатов.*

Любая технология, применяемая в образовательной практике, строится на определенной теоретической основе, что обусловливает выявление методологических подходов как доминирующей идеи, с позиции которой проектируется образовательная технология в целом, МТ в частности.